## **ISC2 Zolldatei-Erstellung | Schnittstelle**

Der Dienst 'ICS2 Zolldatei-Erstellung' dient dazu, bei grenzüberschreitenden Lieferungen die für den Zoll notwendigen Daten in Form einer Datei zu erstellen.

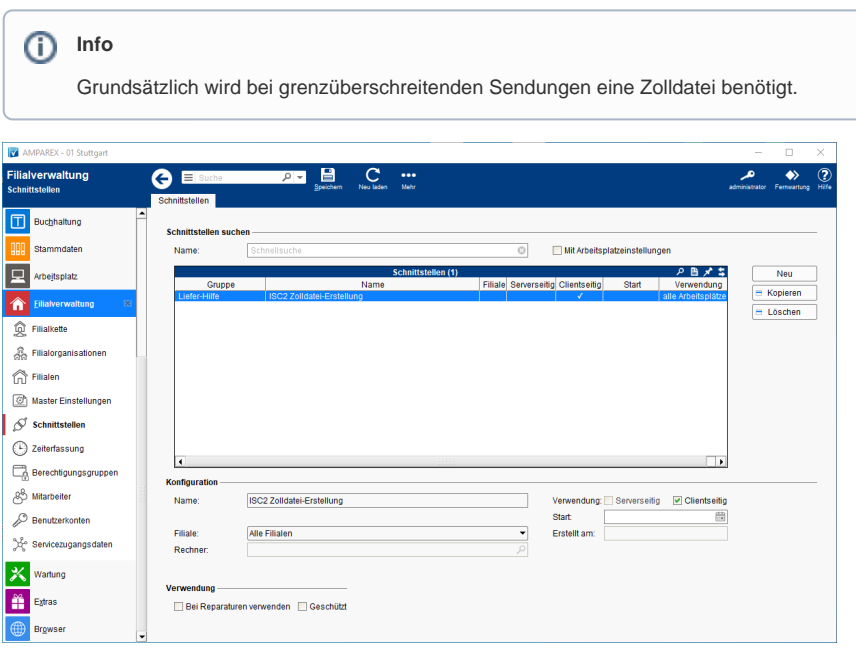

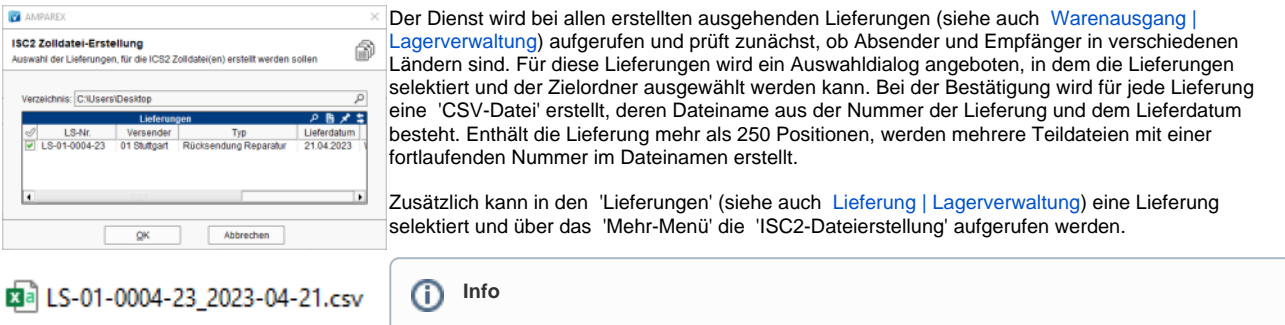

#### In diesem Fall entfällt die Prüfung auf Auslandssendungen.

#### **Schnittstellen suchen**

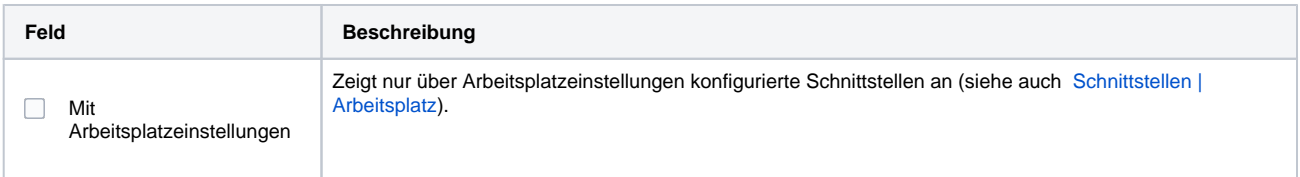

### **Konfiguration**

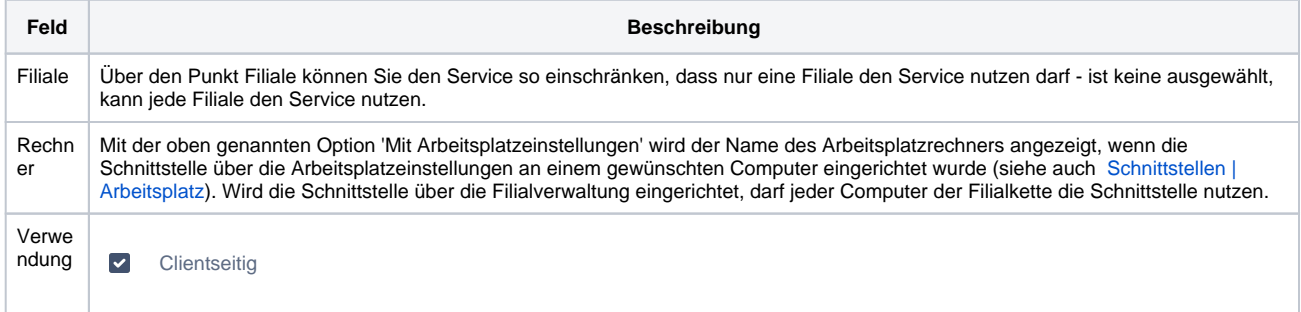

### **ISC2 Zolldatei-Erstellung | Schnittstelle**

Start Angabe eines Startdatums, ab dem die Schnittstelle automatisch in AMPAREX freigegeben werden soll. Bleibt das Feld leer, ist die Schnittstelle sofort einsatzbereit.

### **Verwendung**

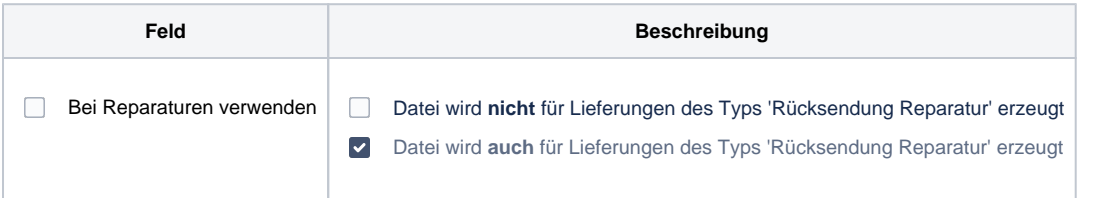

### **Datei-Richtlinien**

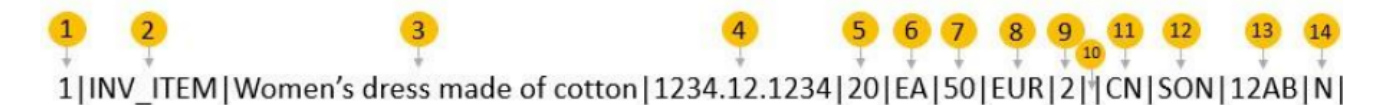

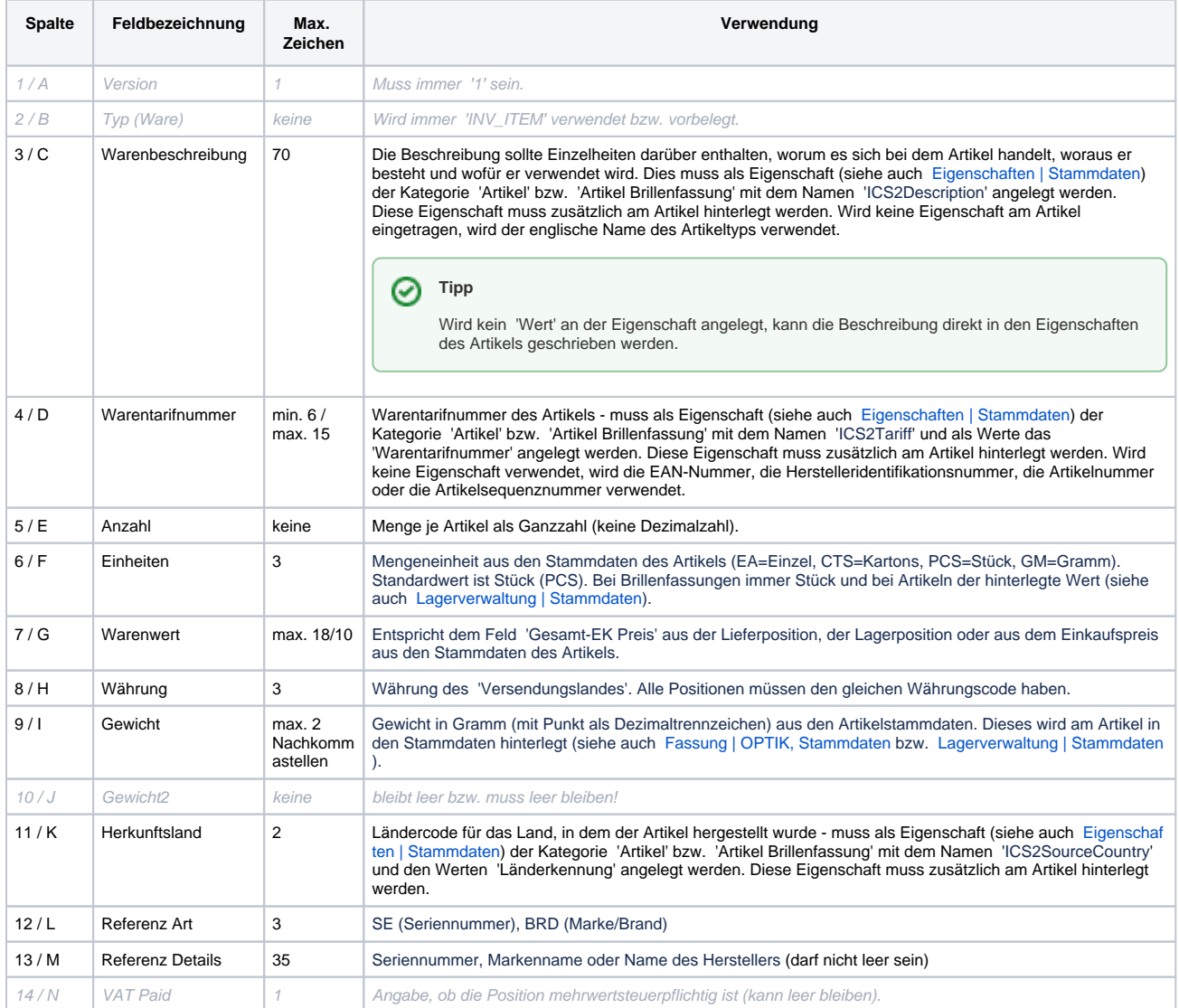

### Siehe auch ...

[Warenausgang | Lagerverwaltung](https://manual.amparex.com/display/HAN/Warenausgang+%7C+Lagerverwaltung)

# **ISC2 Zolldatei-Erstellung | Schnittstelle**

[Lieferung | Lagerverwaltung](https://manual.amparex.com/display/HAN/Lieferung+%7C+Lagerverwaltung)